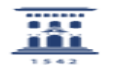

## Compartir el mismo curso para varios grupos 03/24/2023 23:47:50

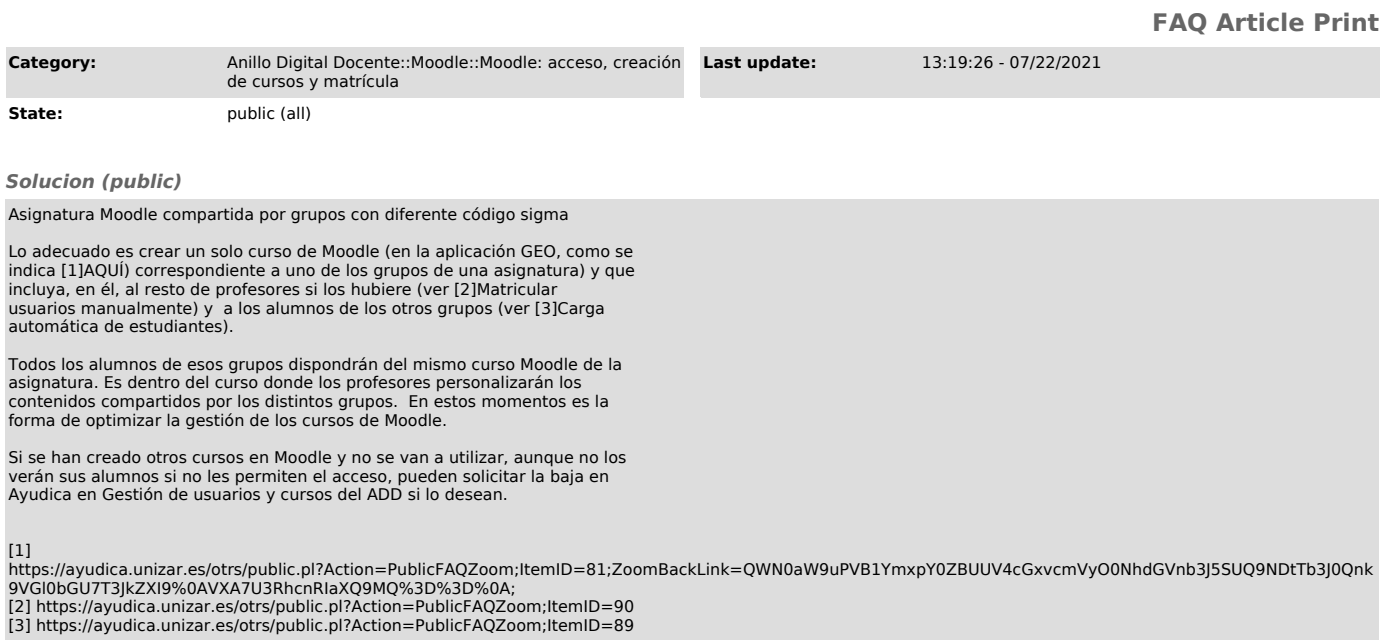